# **VI НАЦИОНАЛЬНЫЙ ЧЕМПИОНАТ «АБИЛИМПИКС»**

**Утверждено советом по компетенции «Инженерный дизайн (CAD)» Протокол № 2 от 15.03.2020г. Председатель совета:**

 **Баширова А.Г.**

## **КОНКУРСНОЕ ЗАДАНИЕ**

по компетенции

## **ИИНЖЕНЕРНЫЙ ДИЗАЙН (CAD) САПР**

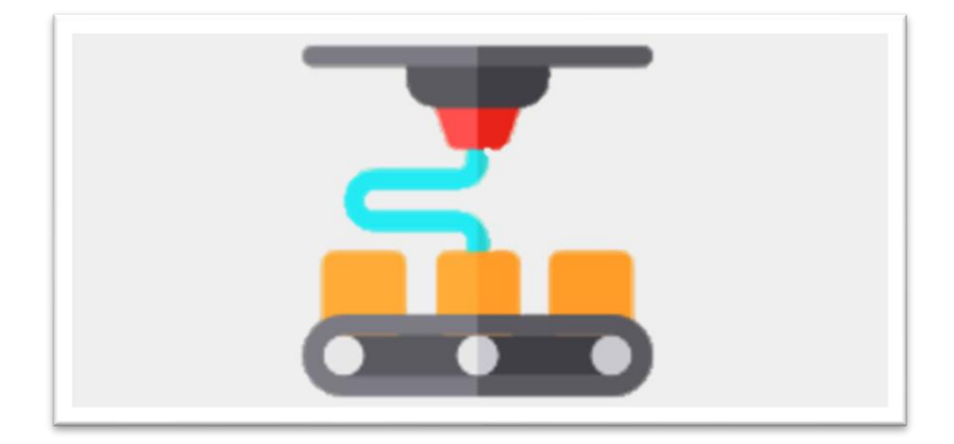

**Москва 2020**

### **1. Описание компетенции**

#### **1.1. Актуальность компетенции**

Термином «Инженерный дизайн CAD» обозначается процесс использования систем автоматизированного проектирования (CAD) при подготовке электронных моделей, чертежей и файлов, содержащих всю информацию, необходимую для изготовления и документирования деталей и сборочных единиц для решения механических инженерных задач, с которыми сталкиваются работники отрасли. Решения должны соответствовать стандартам промышленности и актуальной версии стандартов ЕСКД (либо стандарта ISO).

Чертежи конструкций и изображения с помощью соответствующих обозначений должны передавать такую информацию как материалы, технологические процессы, допуски и размеры. С помощью CAD систем строятся кривые и составляются двухмерные (2D) изображения, а также трёхмерные (3D) кривые, поверхности и объёмные фигуры. С помощью САПР можно реализовать специальные эффекты в виде анимации, например, с целью рекламы или для использования в технических инструкциях.

САПР является важным промышленным инструментом и важным средством достижения высокого качества проекта, используется в самых разных областях, таких как автомобилестроение, судостроение, авиакосмическая отрасль и машиностроение.

Участие школьников, студентов и специалистов в профессиональных конкурсах дает возможность приобрести начальные профессиональные компетенции, приступить к планированию своего профессионального будущего, осознать собственные умения и навыки, сравнить свои достижения с результатами других, заявить о себе на рынке труда и найти достойную и хорошо оплачиваемую работу инженера - конструктора в производственной сфере, такой как автомобилестроение, судостроение, авиакосмическая отрасль и машиностроение.

#### **1.2. Профессии, по которым участники смогут трудоустроиться после получения данной компетенции.**

- Специалист по проектированию оснастки и специального инструмента;
- Специалист по технологиям материалообрабатывающего производства;
- Специалист металлообрабатывающего производства в автомобилестроении;
- Специалист по проектированию и конструированию авиационной техники;
- Конструктор в автомобилестроении;
- Специалист по проектированию и конструированию систем жизнеобеспечения, терморегулирования, агрегатов пневмогидравлических систем пилотируемых космических кораблей, станций и комплексов).

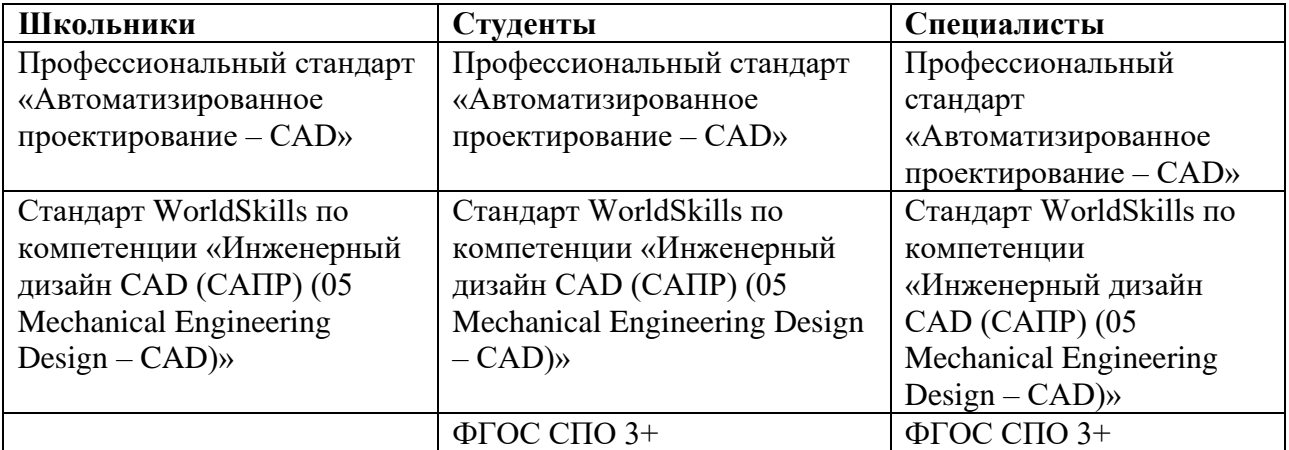

#### **1.3. Ссылка на образовательный и/или профессиональный стандарт**

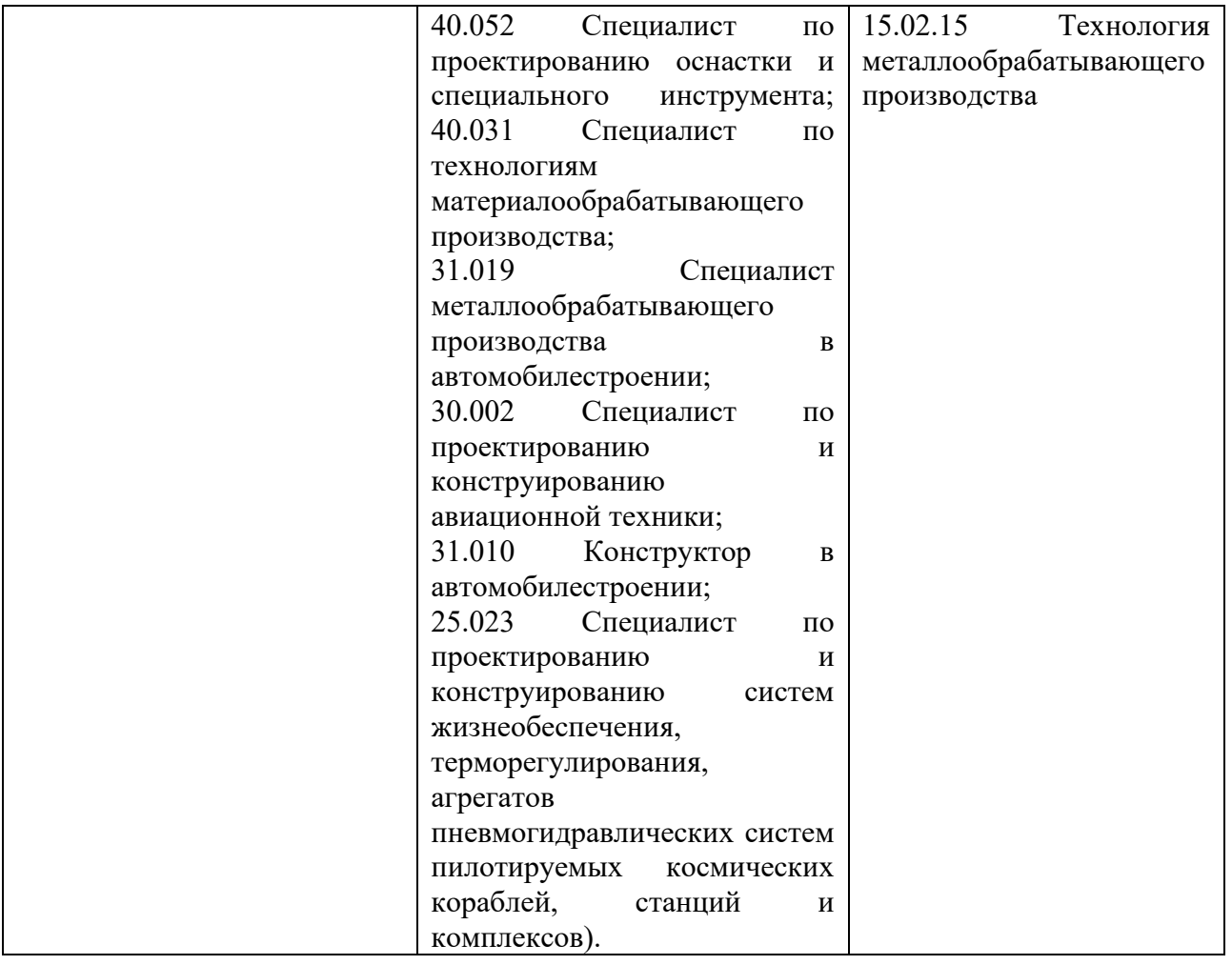

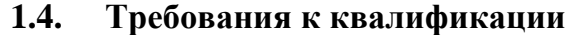

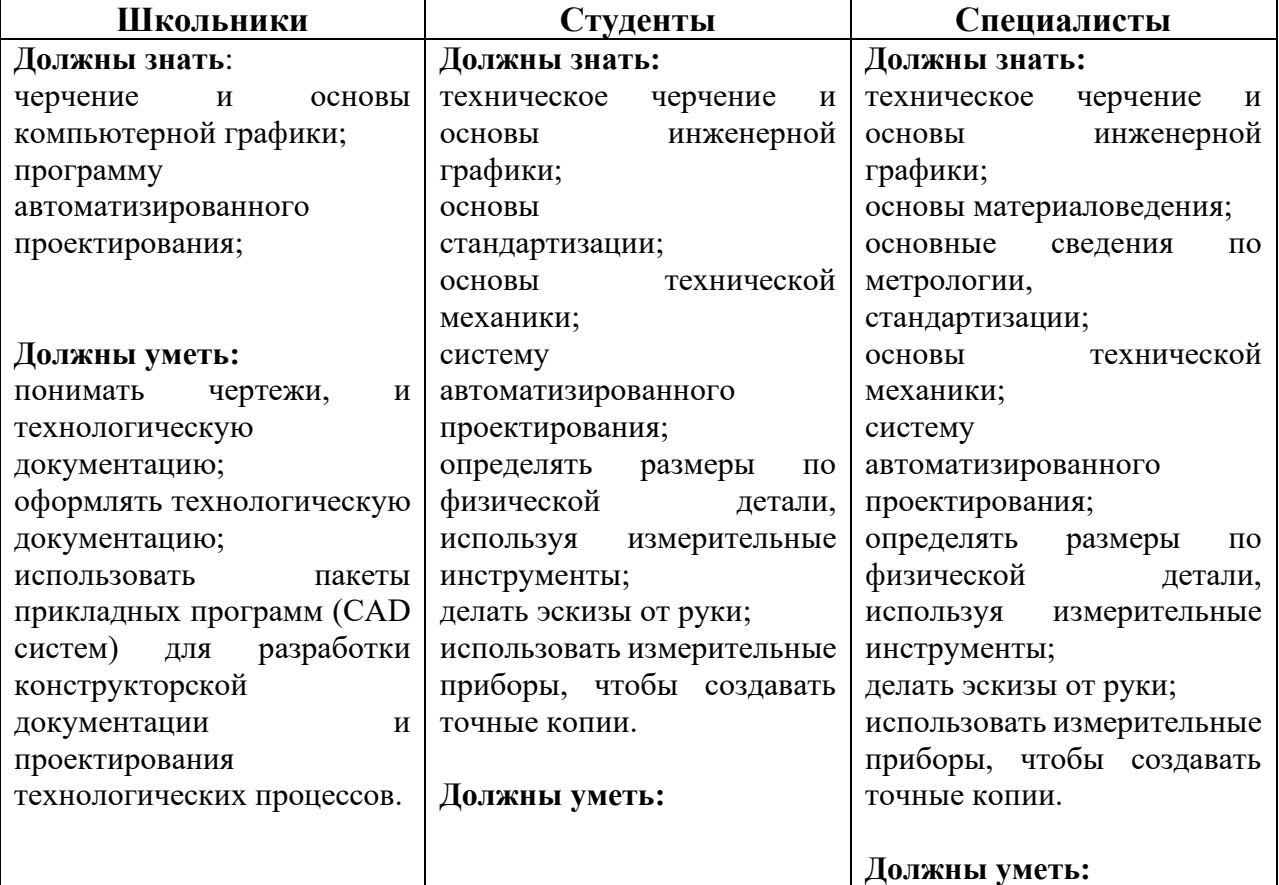

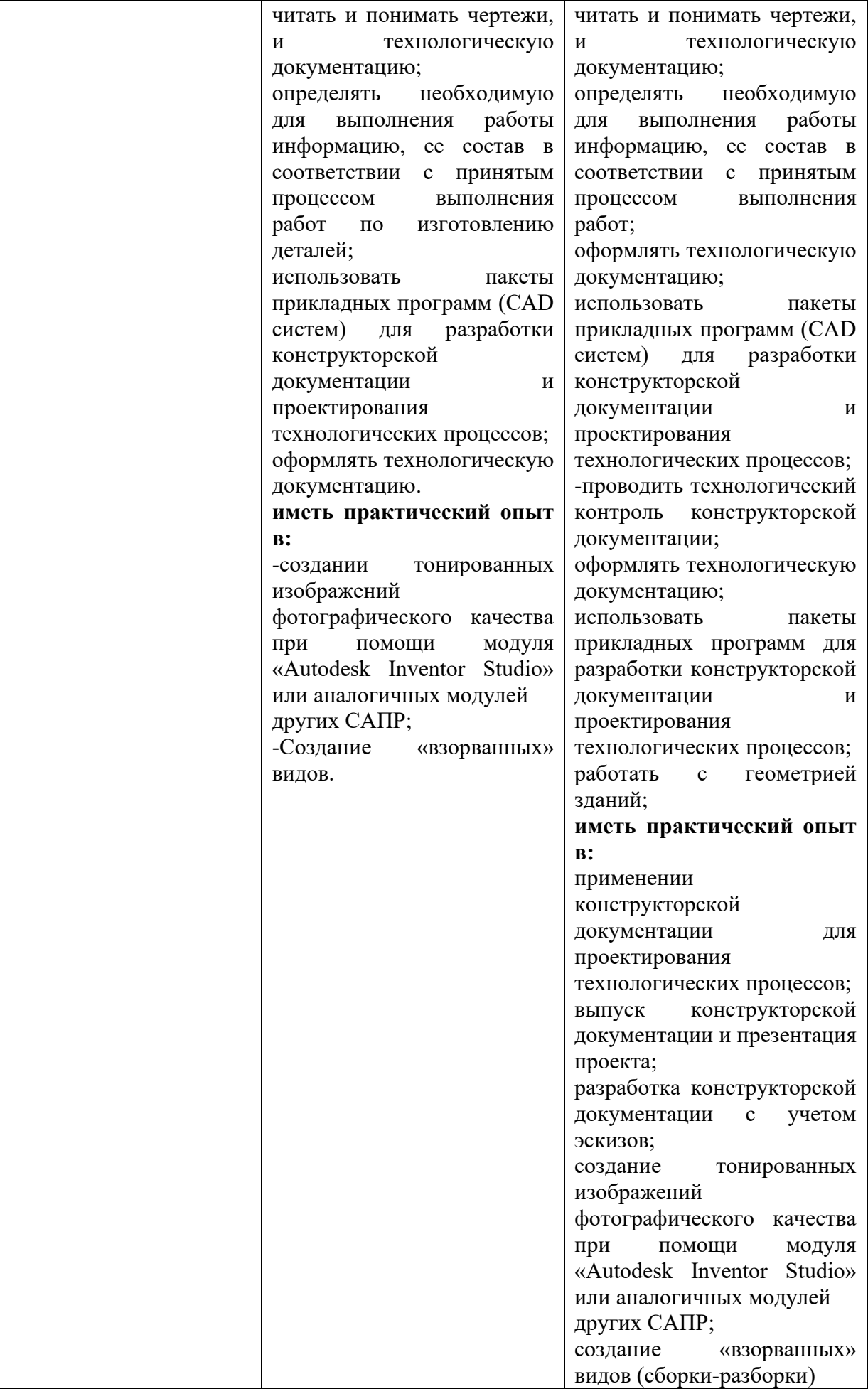

### **2.Конкурсное задание**

#### **2.1. Краткое описание задания**

Конкурсное задание представляет из себя последовательную работу над полученными материалами (чертежами и 3D моделями) с учётом своего задания и текстового описания.

**Школьники:** *участнику в категории «Школьник» предстоит работать* с чертежами для итоговой сборки, на их основе создавать 3D модель, фотореалистическое изображение, анимацию.

**Студенты/Специалист:** *участнику в категории «Студент», «Специалист»* необходимо будет создать эскиз с размерами, полученными при исправлении виртуальной модели детали; создать недостающие детали, основываясь на чертежах для итоговой сборки, на их основе создавать итоговую сборку, фотореалистическое изображение, анимацию.

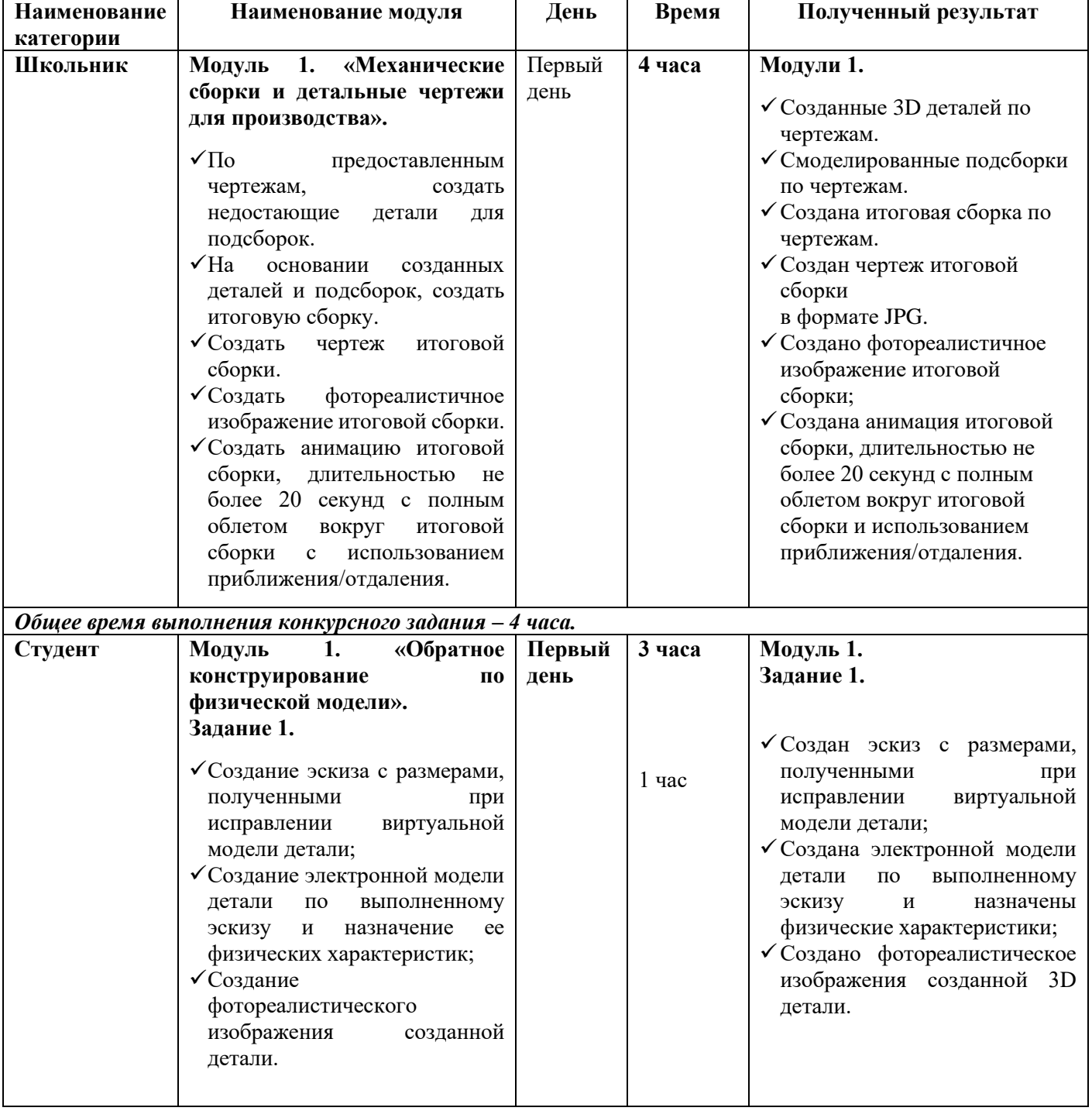

#### **2.2. Структура и подробное описание конкурсного задания**

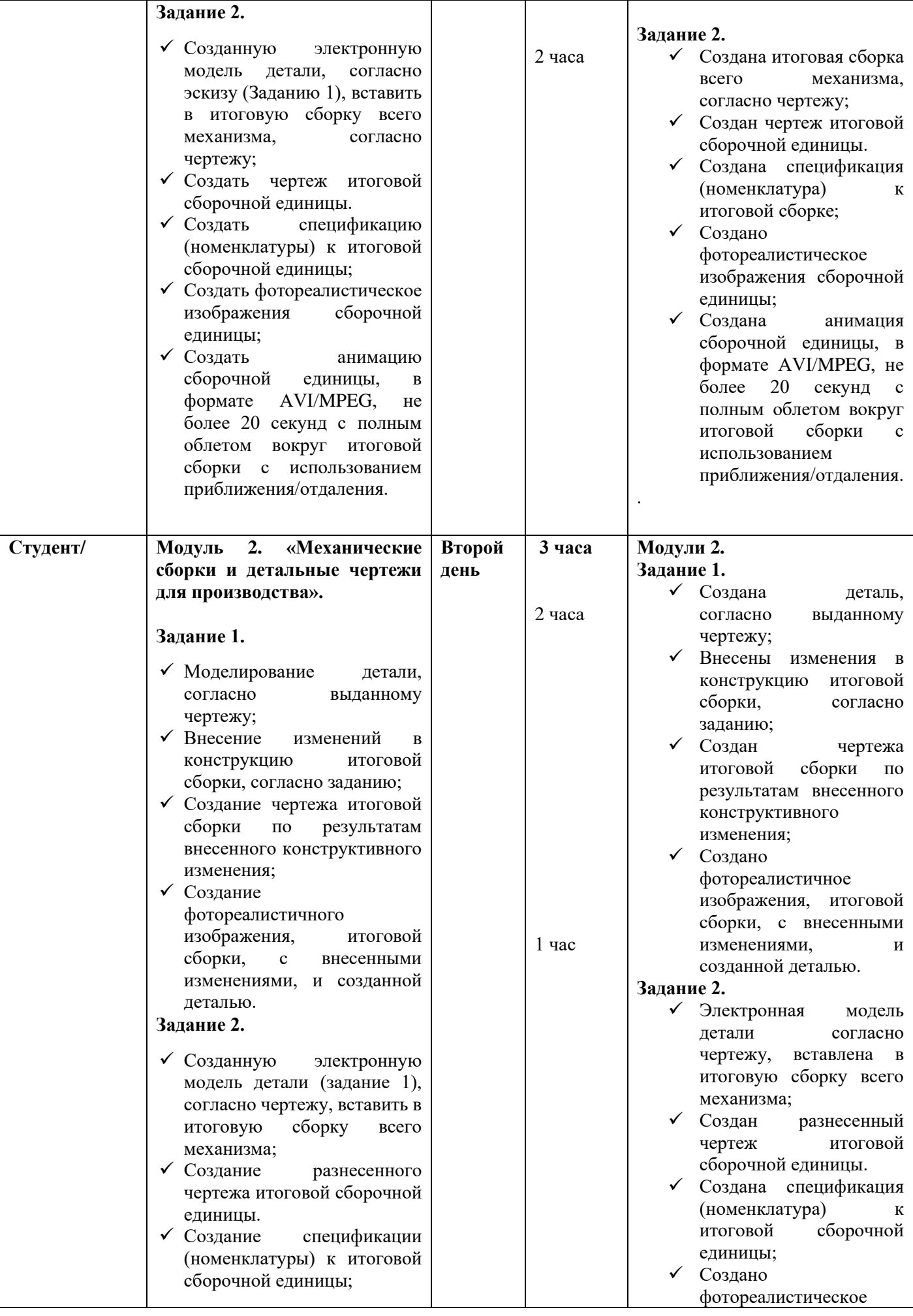

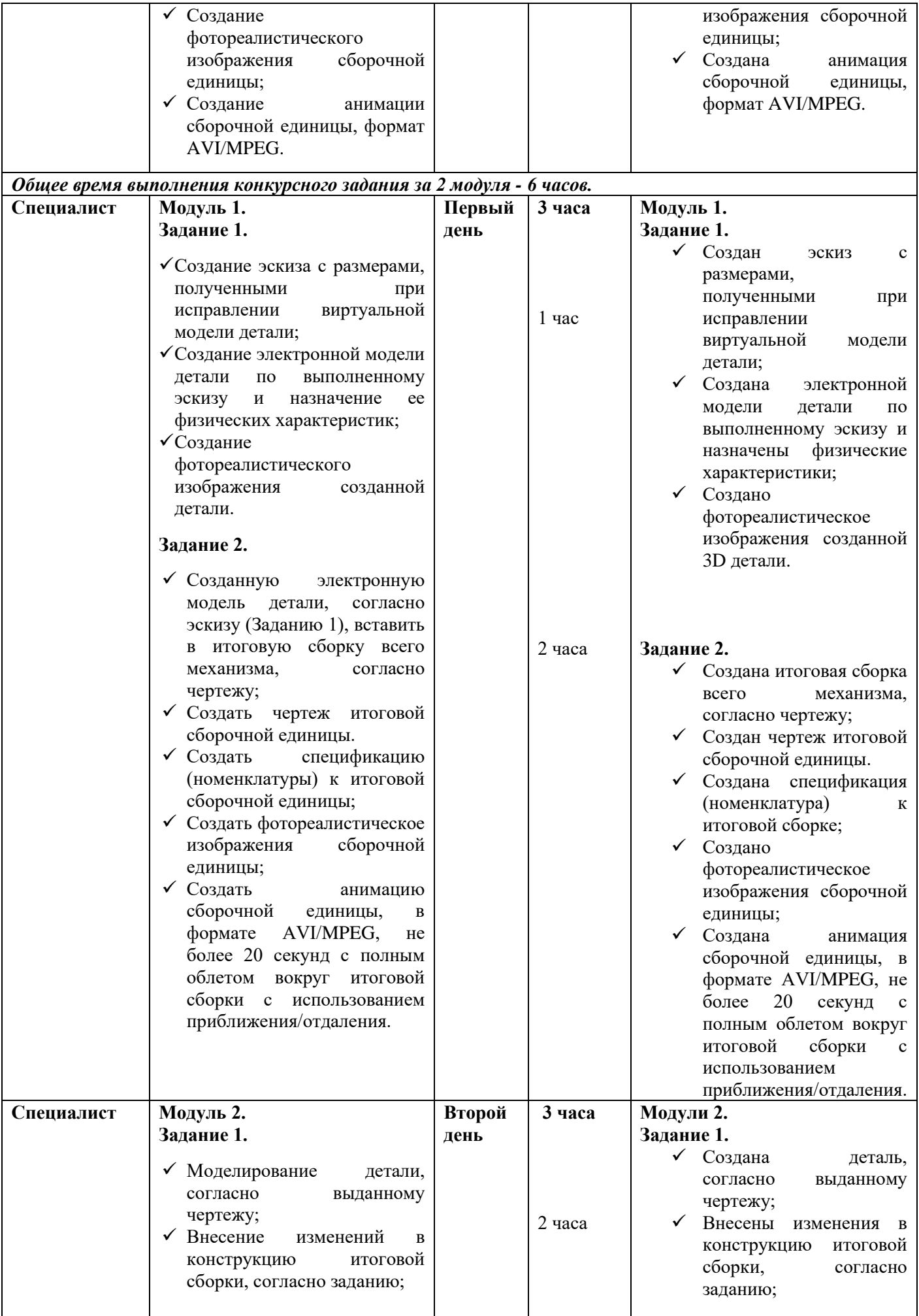

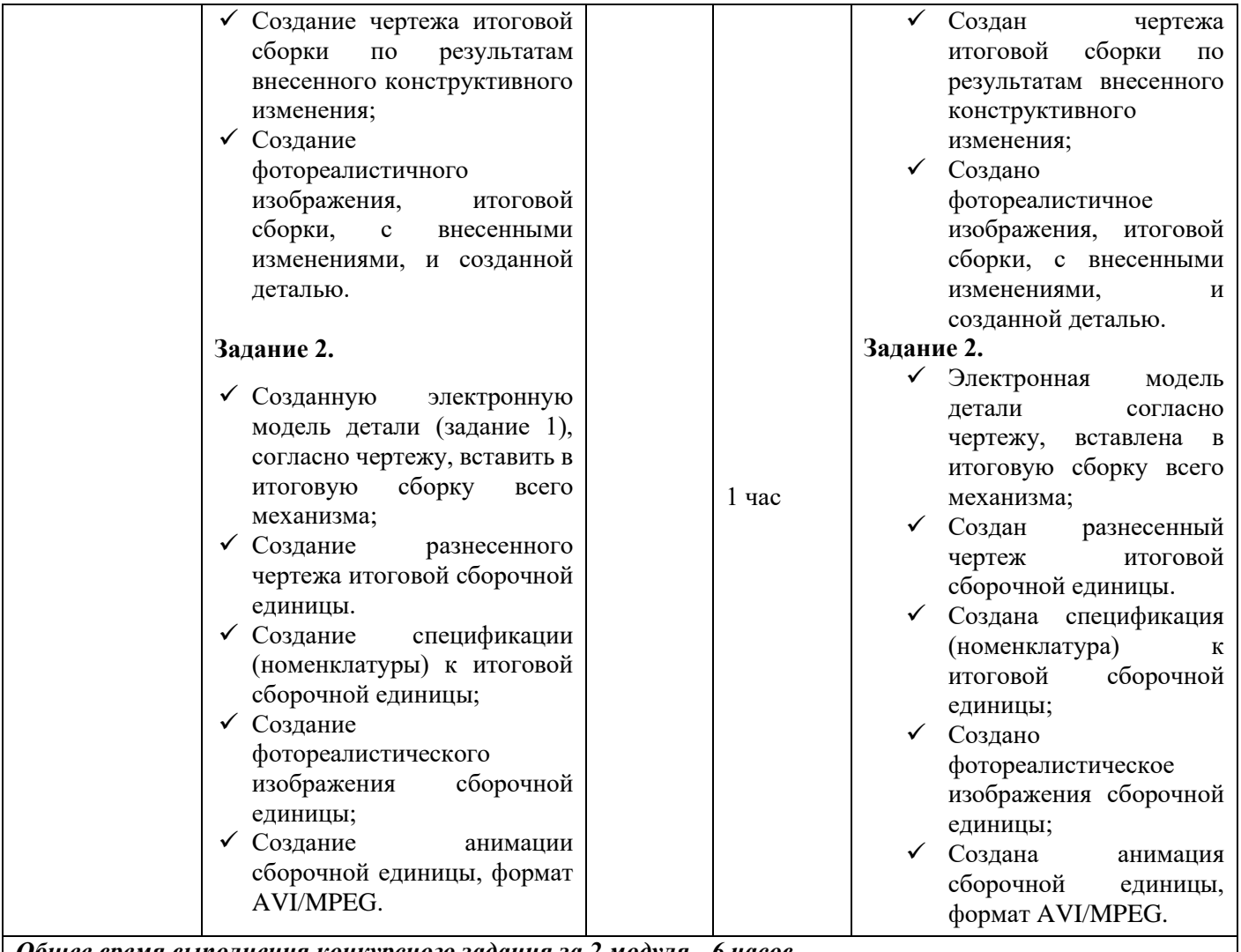

*Общее время выполнения конкурсного задания за 2 модуля - 6 часов.*

## **2.3. Последовательность выполнения задания**

## **Для категории - Школьник:**

- 1. Изучение конкурсного задания.
- 2. Моделирование недостающих деталей, создание итоговой сборки.
- 3. Создание фотореалистичного изображения.
- 4. Создание анимации.
- 5. Передача готового материала на оценку экспертам.

### **Для категории - Студент/ специалист:**

### **Модуль 1.**

- 1. Изучение конкурсного задания.
- 2. Создание эскиза с размерами, полученными при исправлении виртуальной модели детали;
- 3. Создание итоговой сборки конструкции.
- 4. Создание чертежа итоговой сборки и спецификации.
- 5. Создание фотореалистичного изображения для сборки квадрокоптера.
- 6. Создание анимации.
- 7. Передача готового материала на оценку экспертам.

### **Модуль 2.**

- 1. Изучение конкурсного задания.
- 2. Создать недостающие детали, для итоговой сборки.
- 3. Создание фотореалистичного изображения.
- 4. Создание анимации.
- 5. Передача готового материала на оценку экспертам.

#### **2.4. 30% изменение конкурсного задания.**

30% изменению конкурсного задания, подлежит только описательная часть, а именно только критерии по чертежам, форматам, размерам видео, и категорически нельзя изменять 3D модели и чертежи, на основании, которых строятся 3D модели.

#### **2.5. Критерии оценки выполнения задания**

В данном разделе определены критерии оценки и количество выставляемых баллов (субъективные и объективные). Общее количество баллов по всем критериям оценки составляет 100.

Субъективные оценки начисляются по шкале от 1 до 10 баллов.

#### **Школьники**

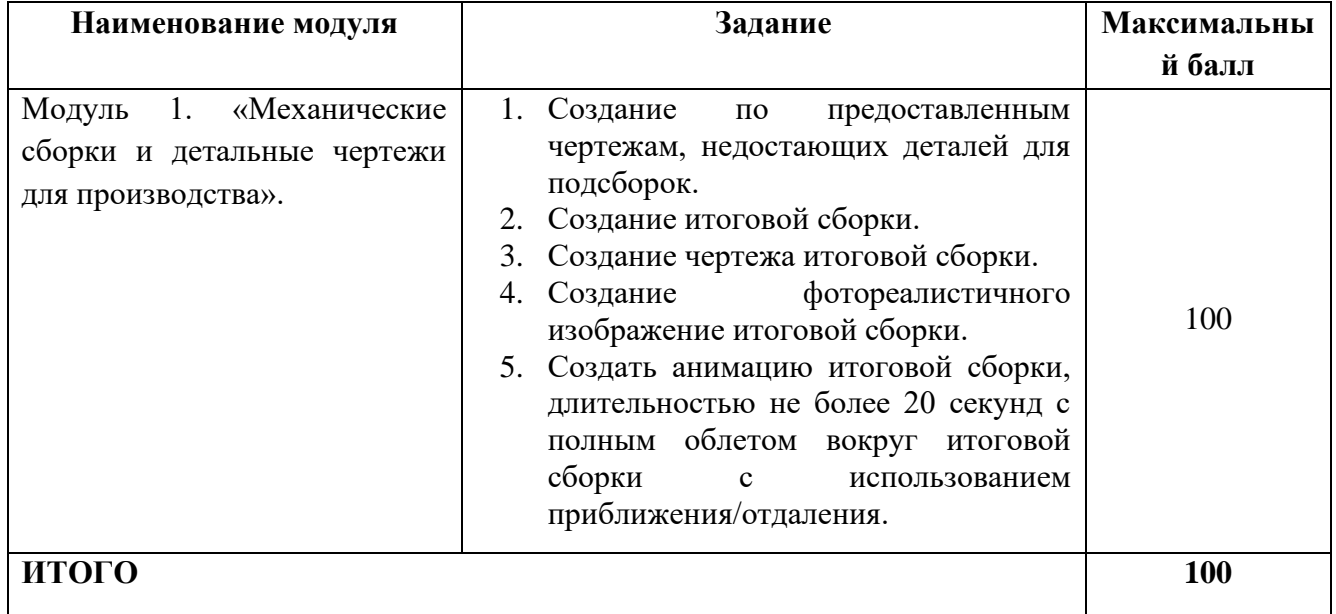

#### **Модуль 1. «Механические сборки и детальные чертежи для производства».**

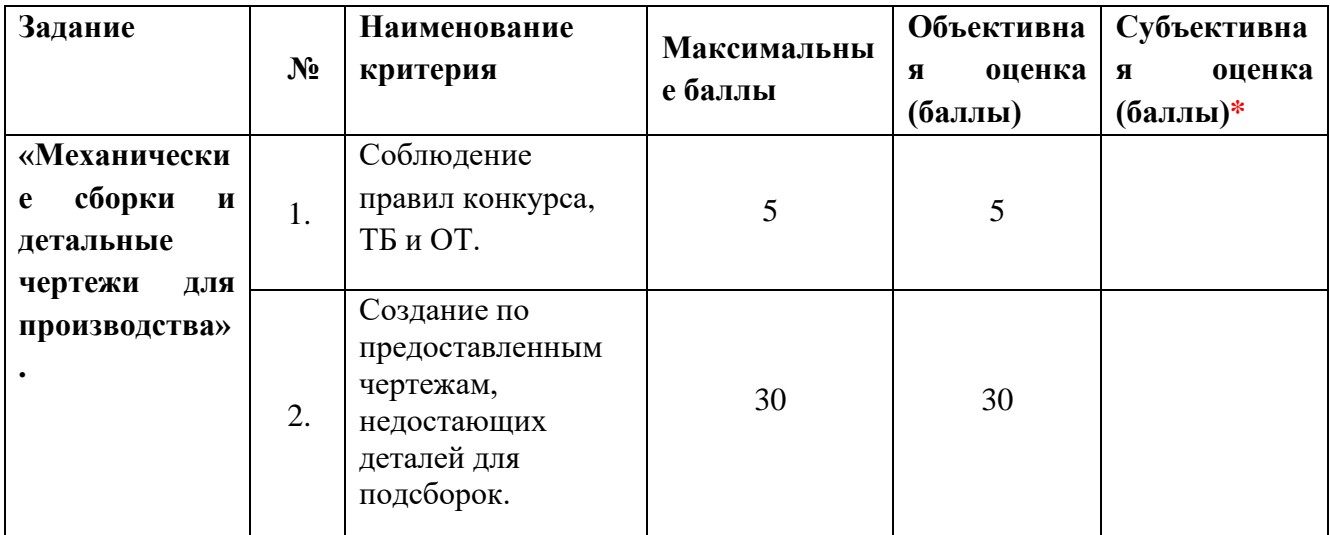

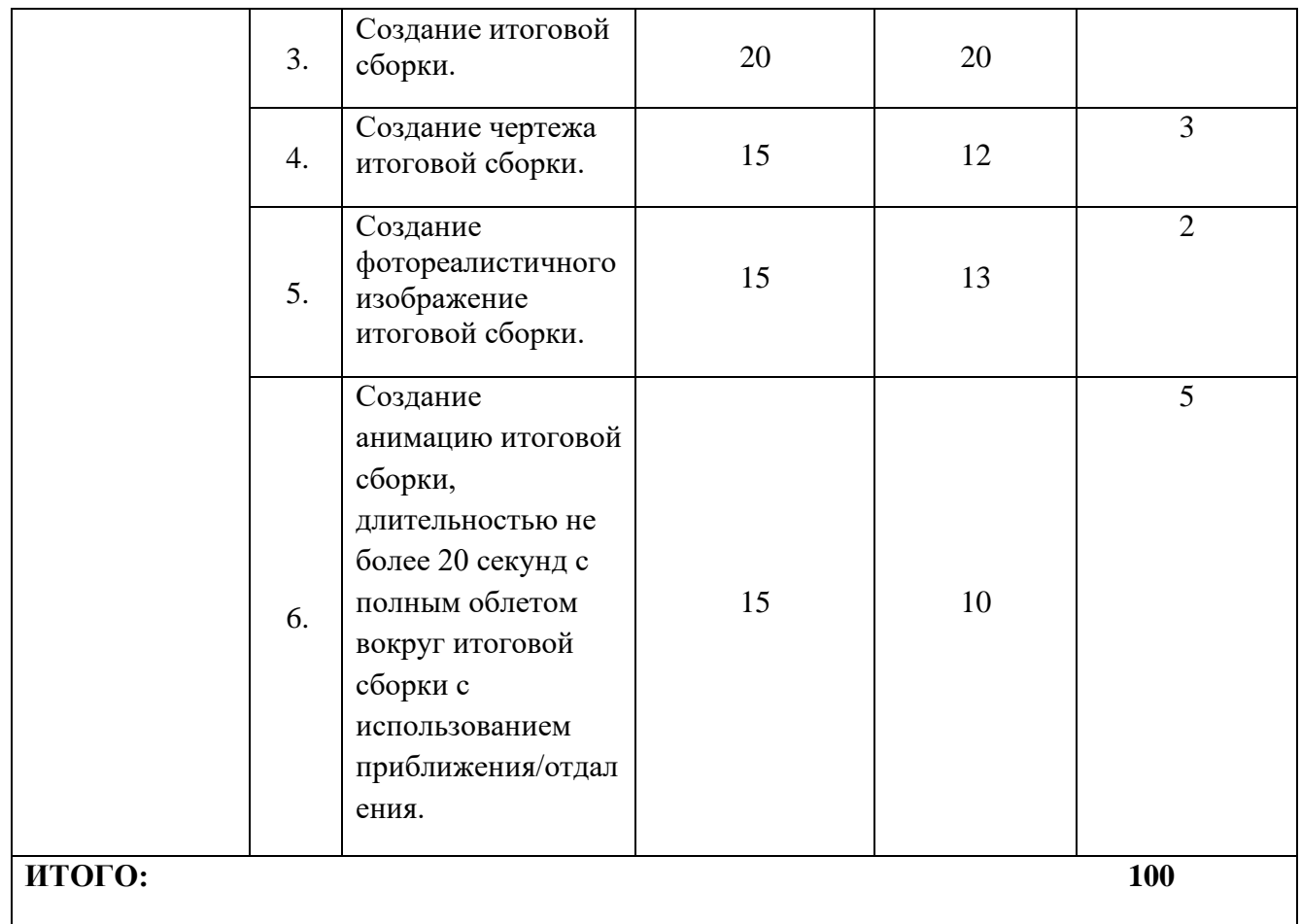

## **Студенты/специалисты**

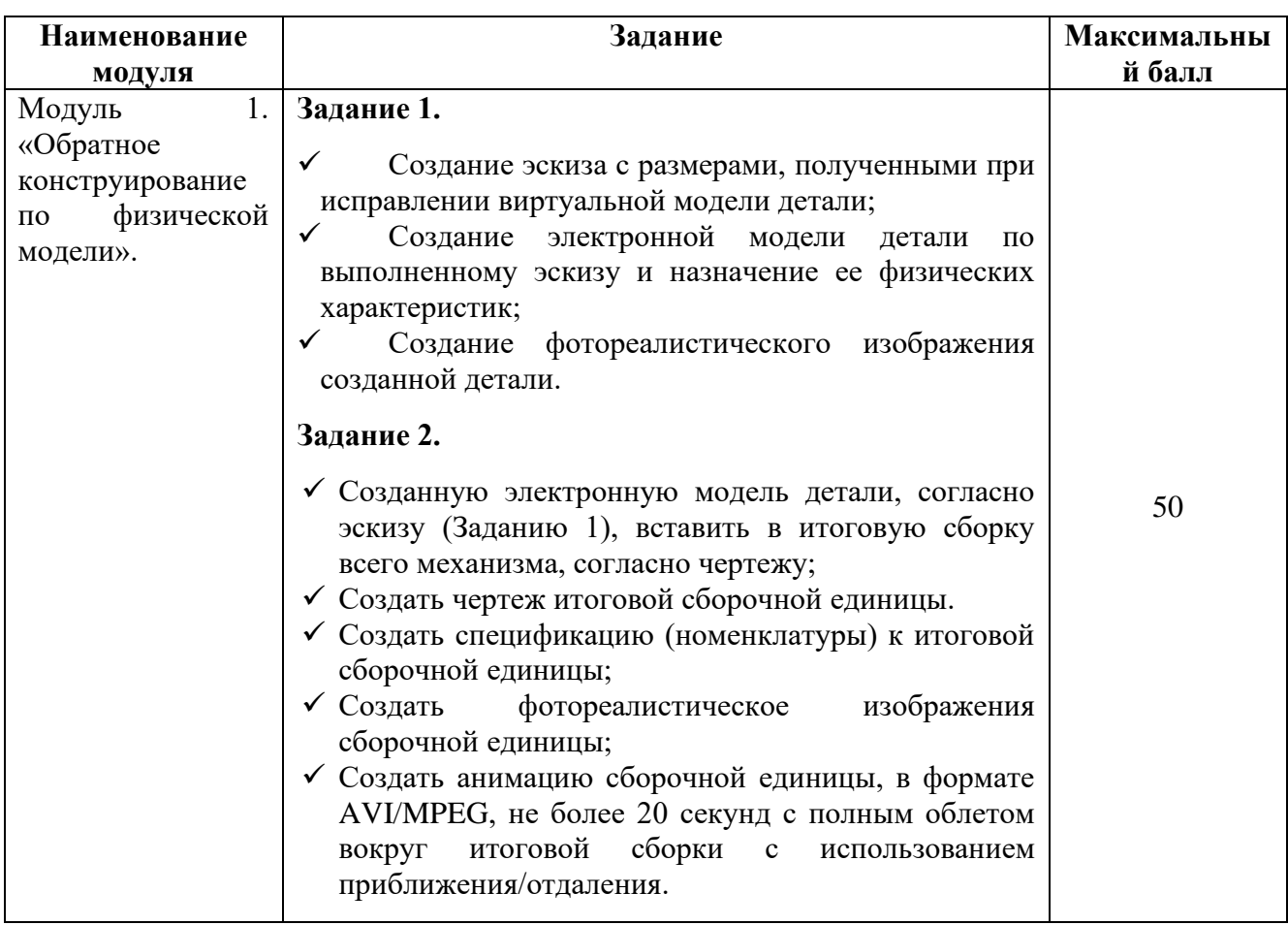

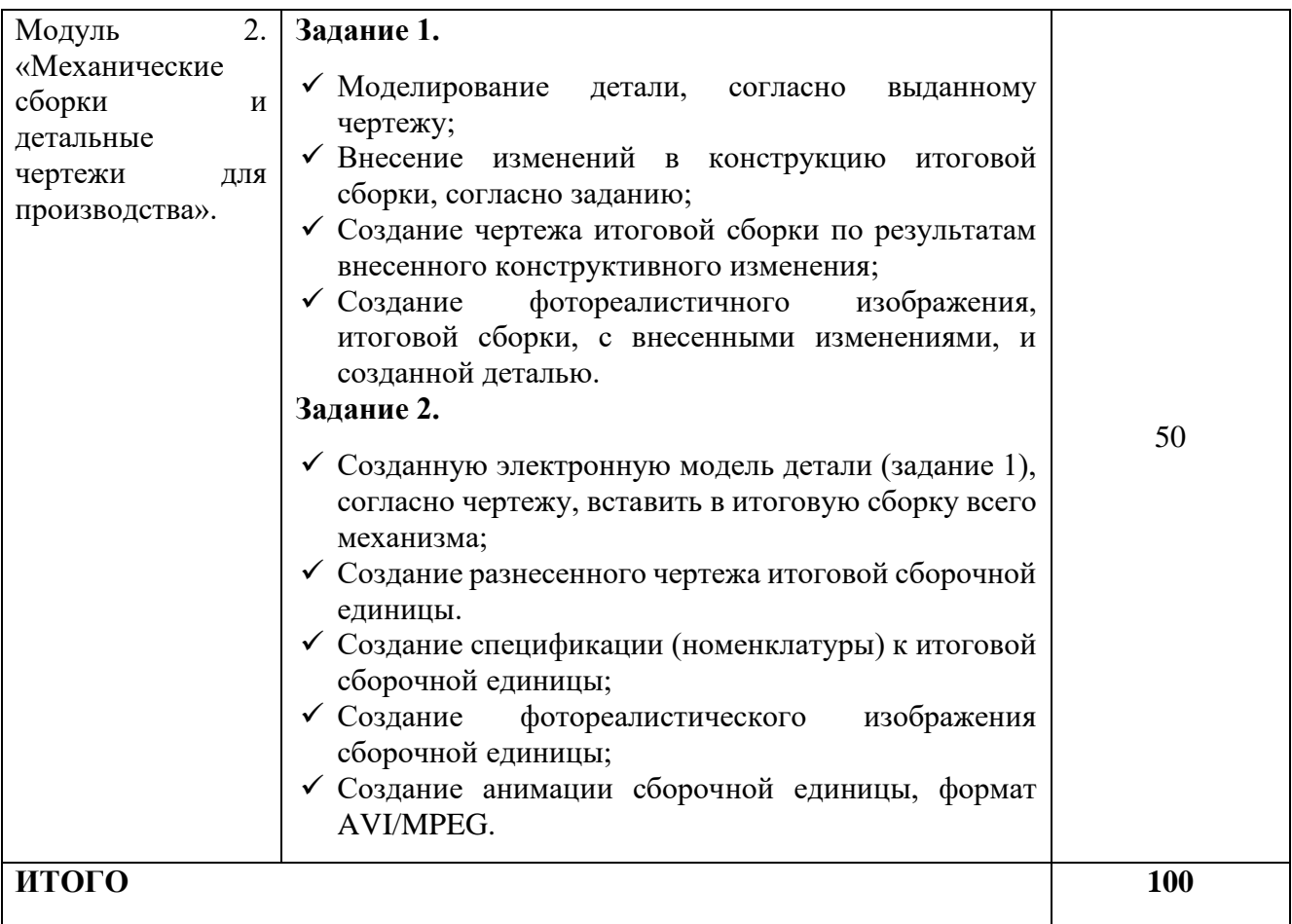

## **Модуль 1. «Обратное конструирование по физической модели».**

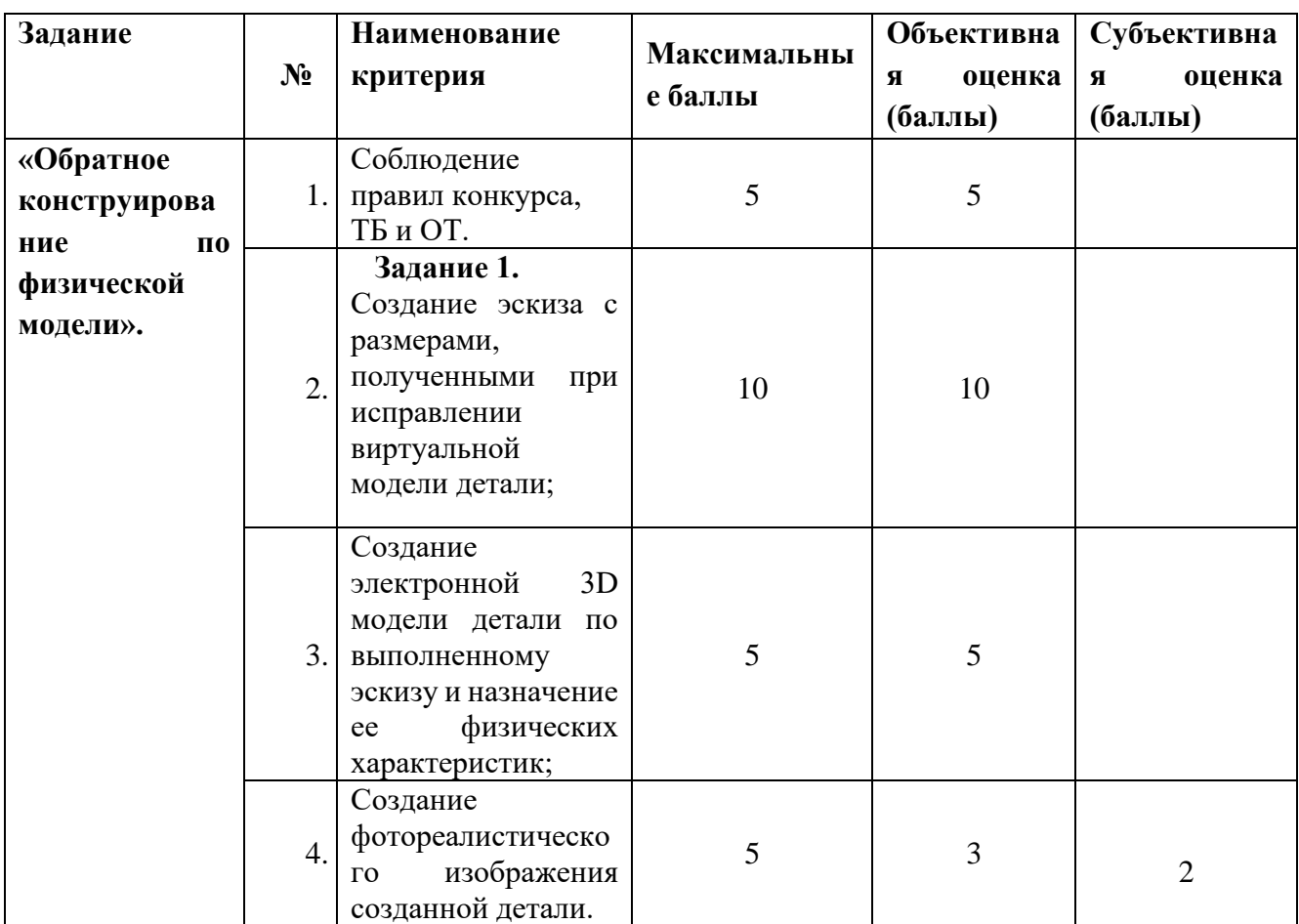

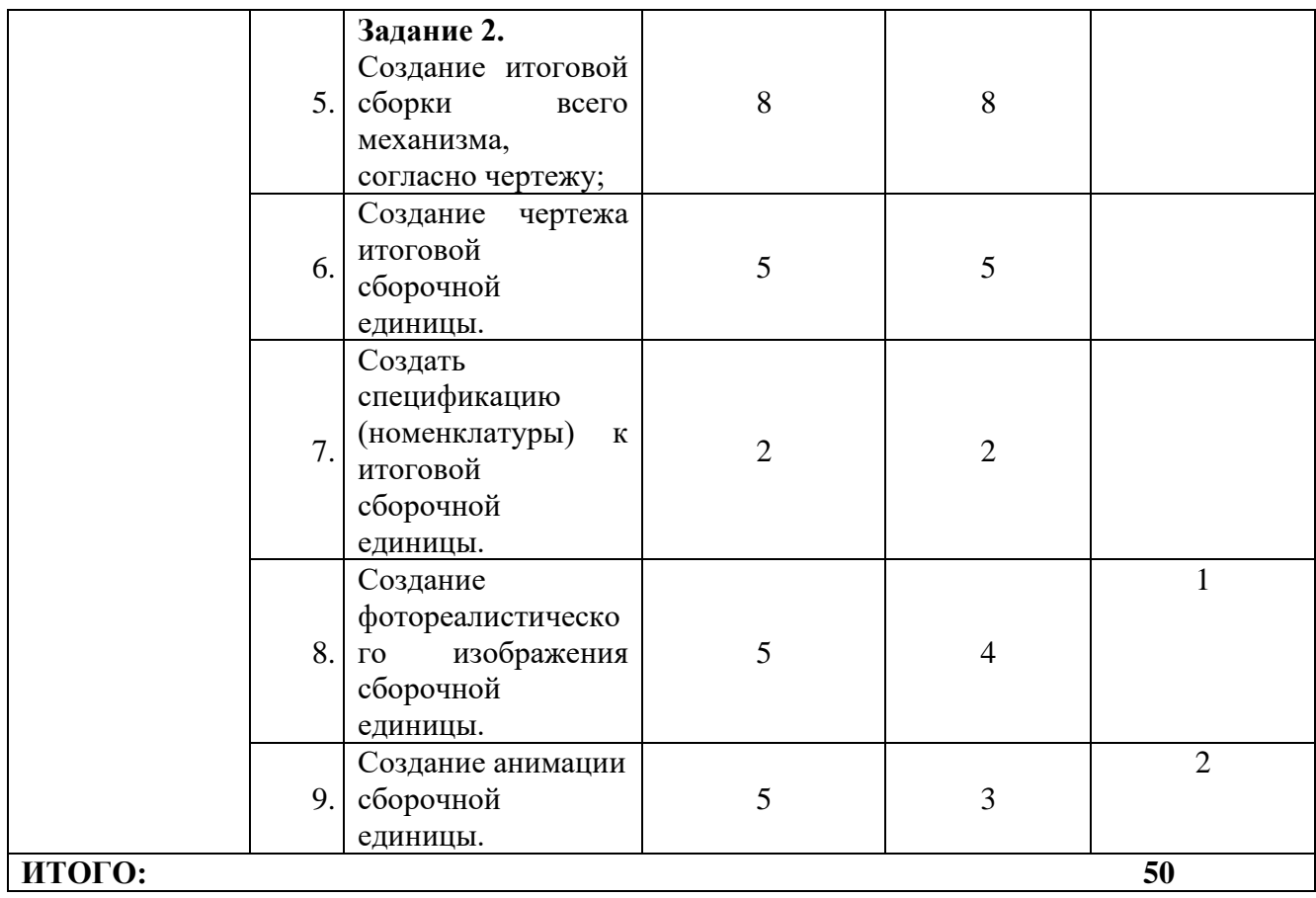

## **Модуль 2. «Механические сборки и детальные чертежи для производства».**

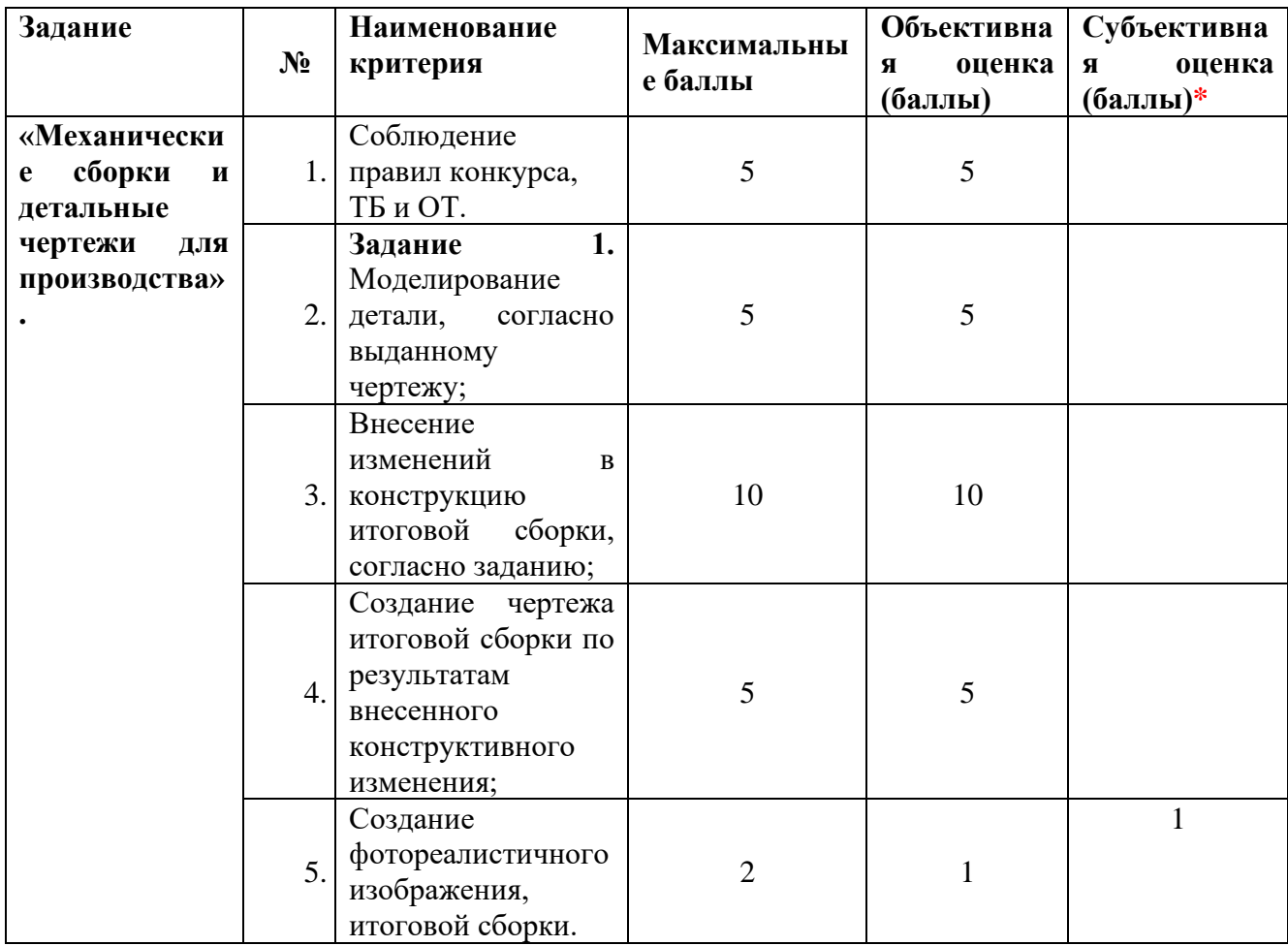

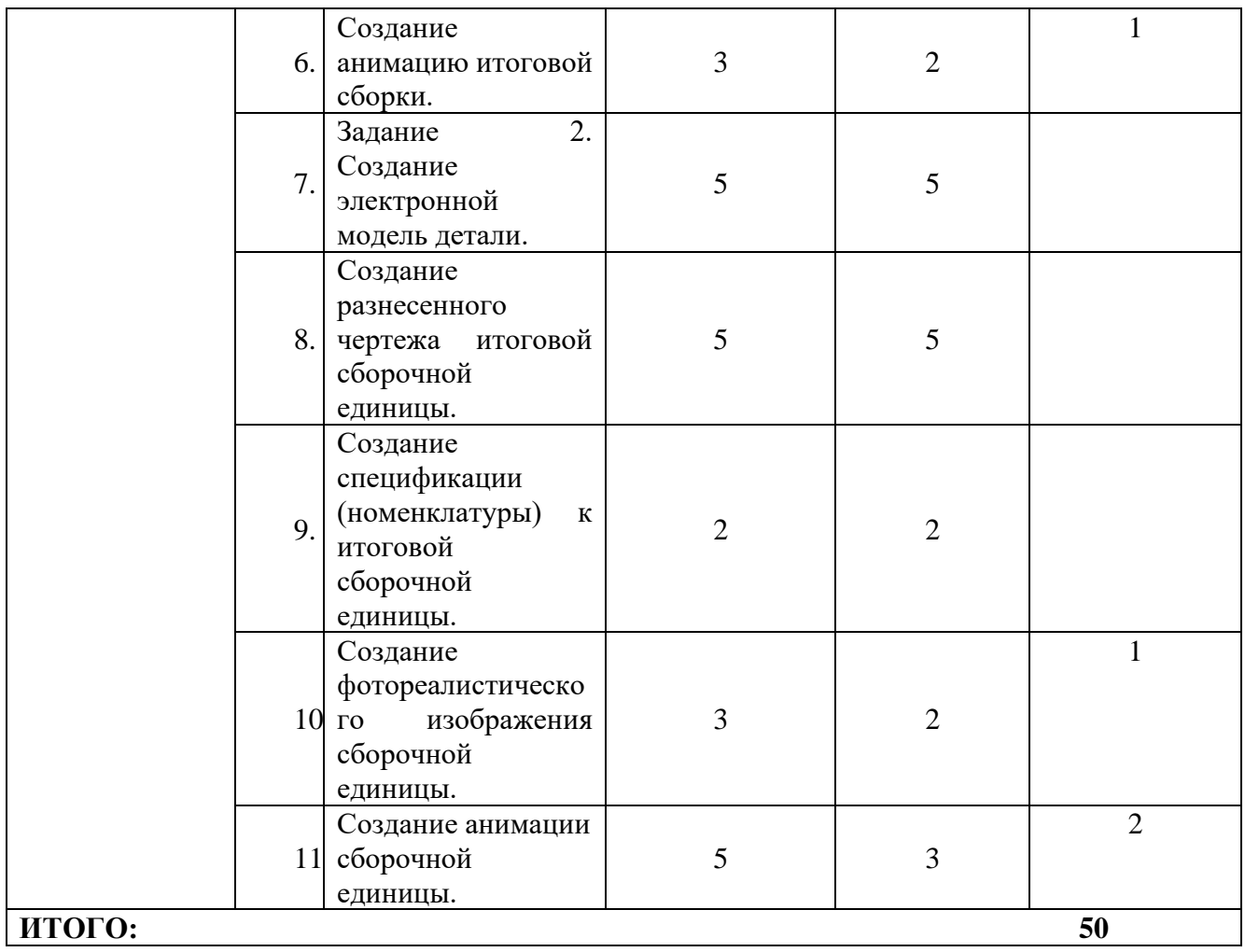

### **3. Перечень используемого оборудования, инструментов и расходных материалов**

Оборудование для всех категорий: Школьники, Студенты и Специалисты – одинаково

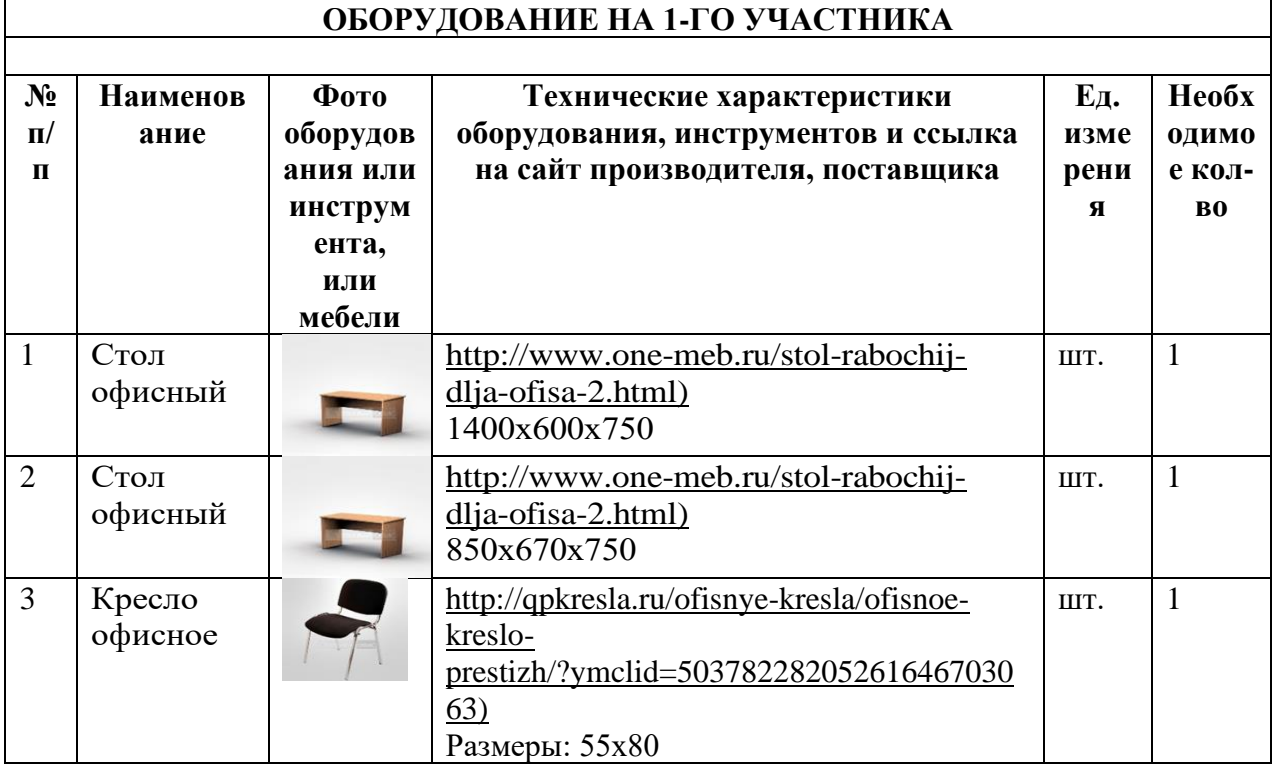

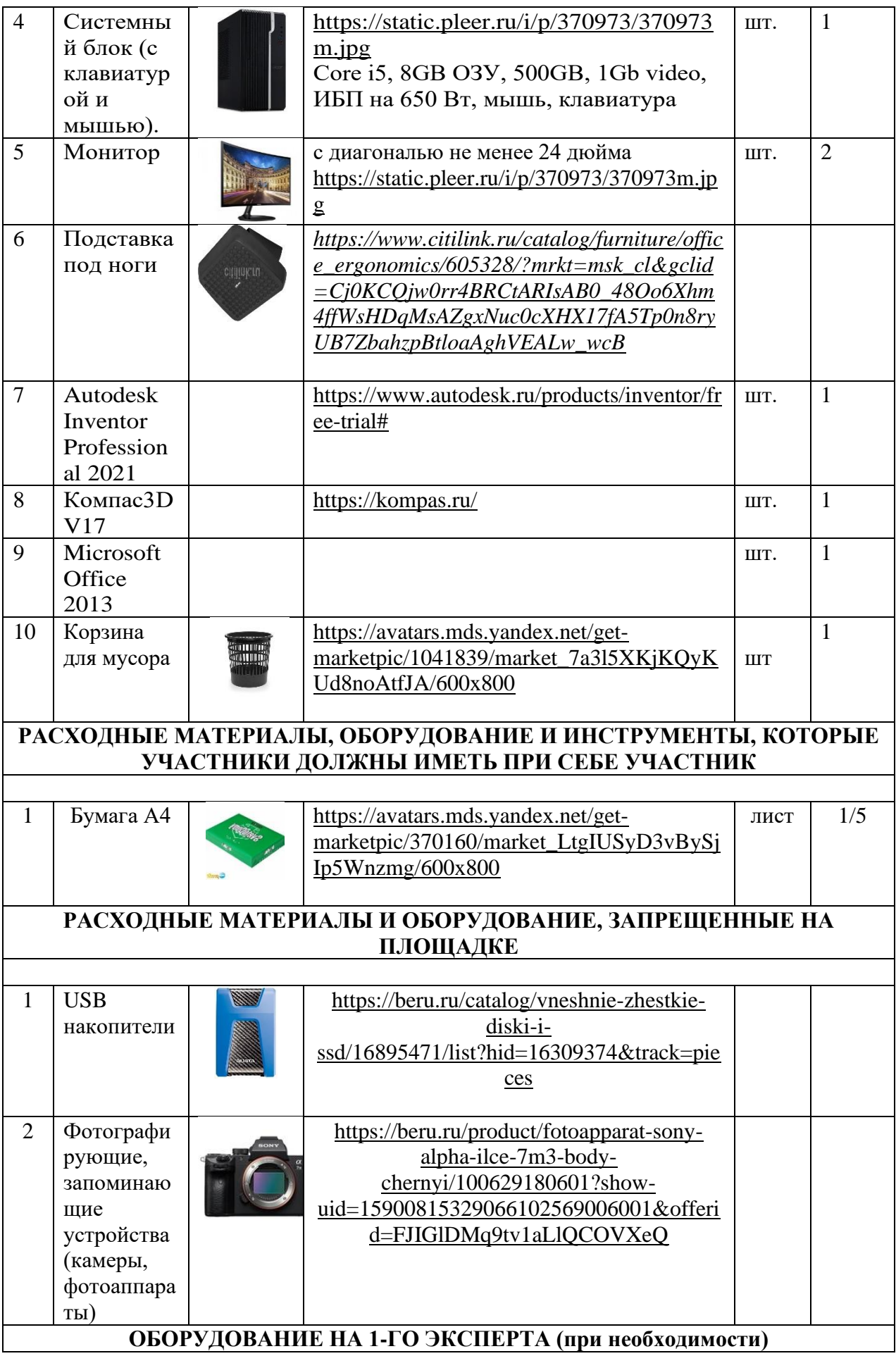

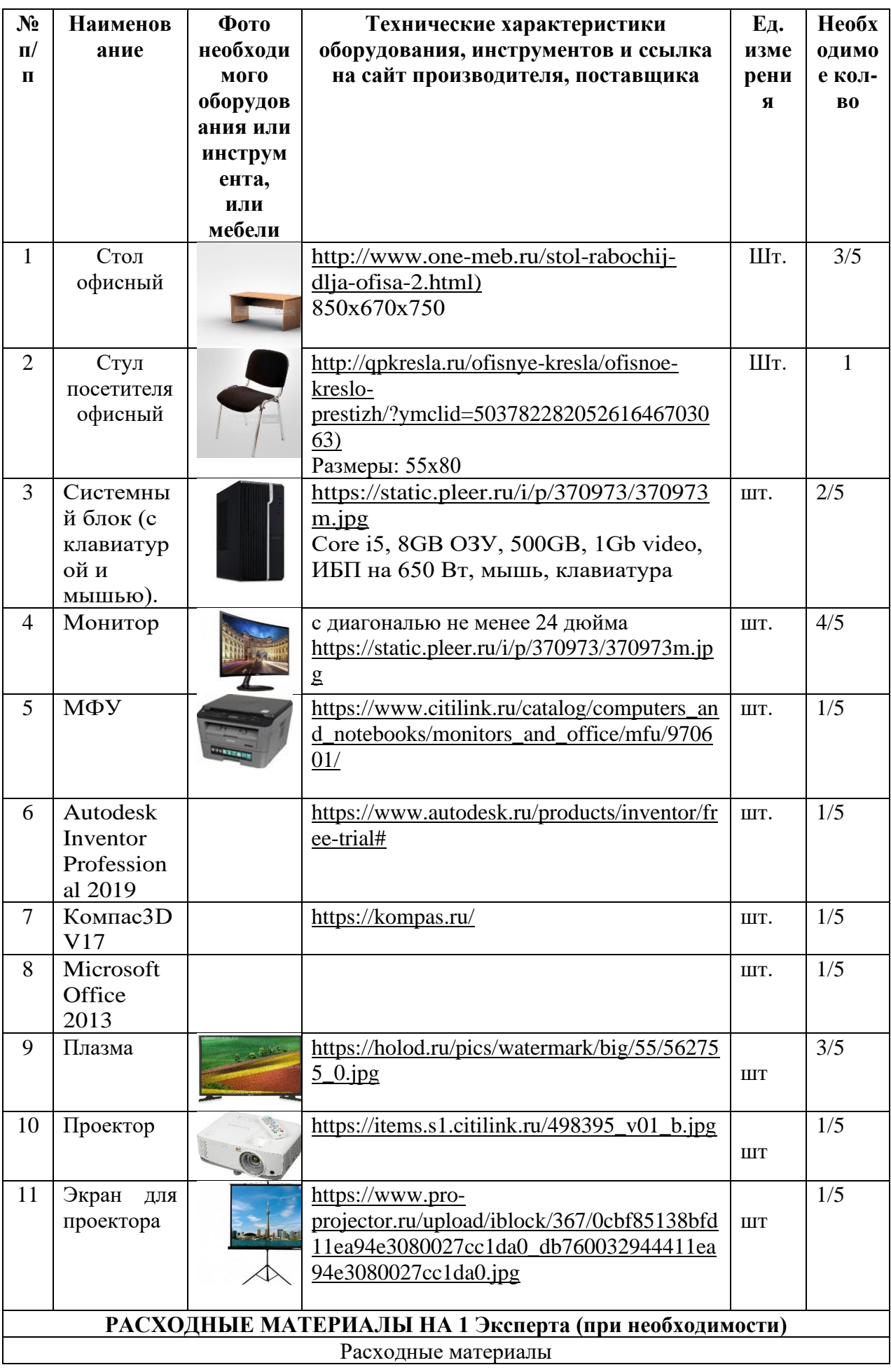

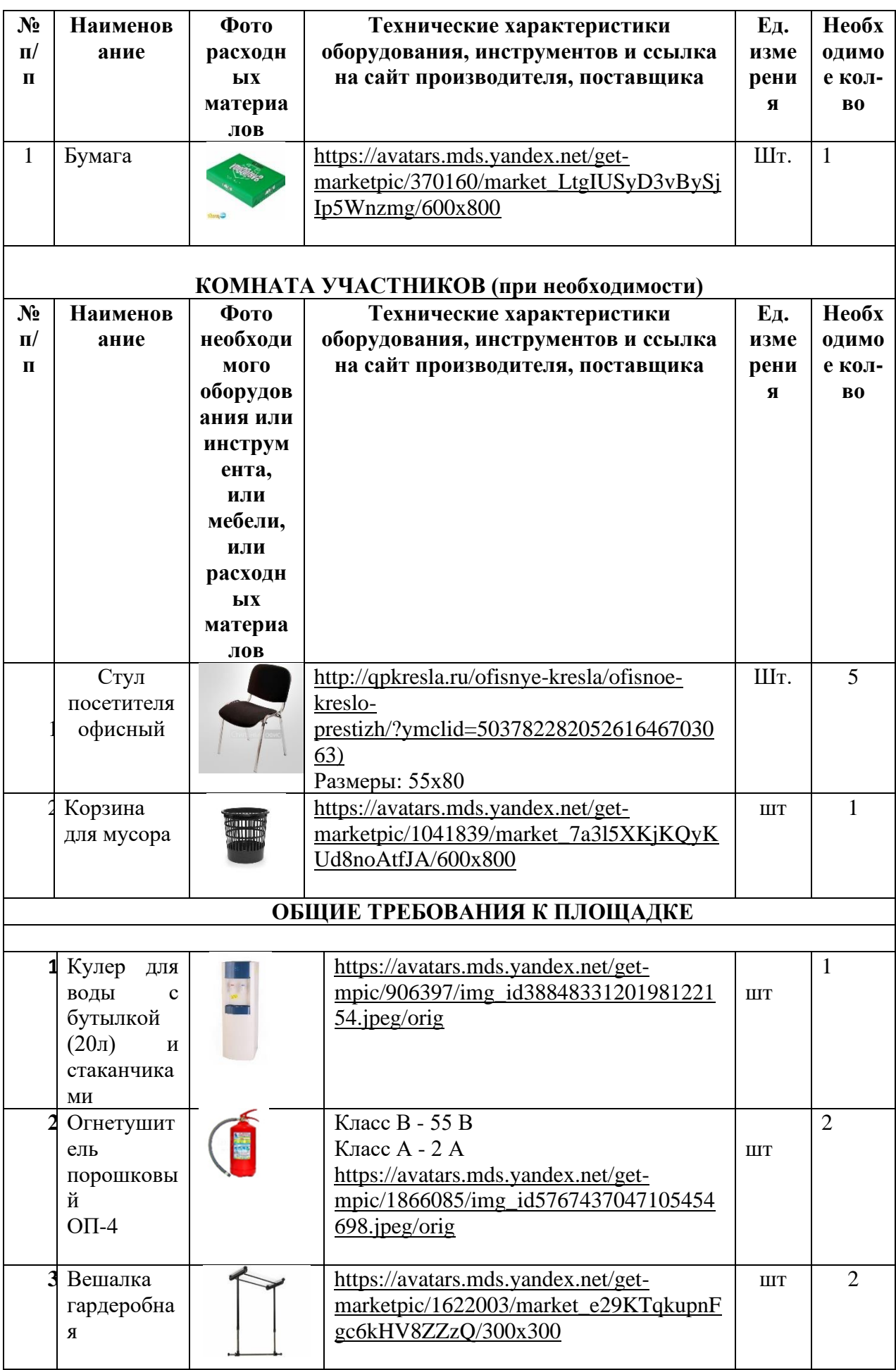

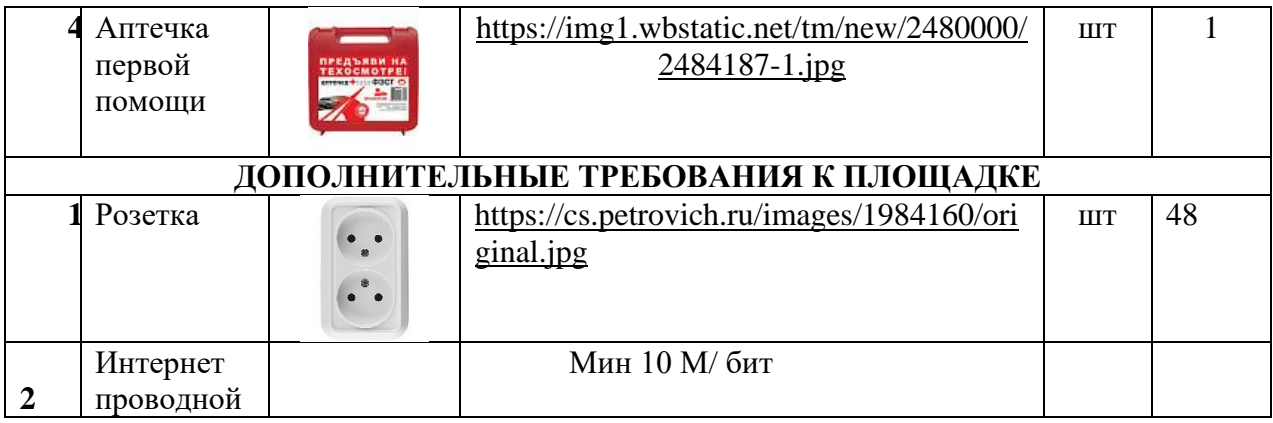

#### **4. Минимальные требования к оснащению рабочих мест с учетом всех основных нозологий.**

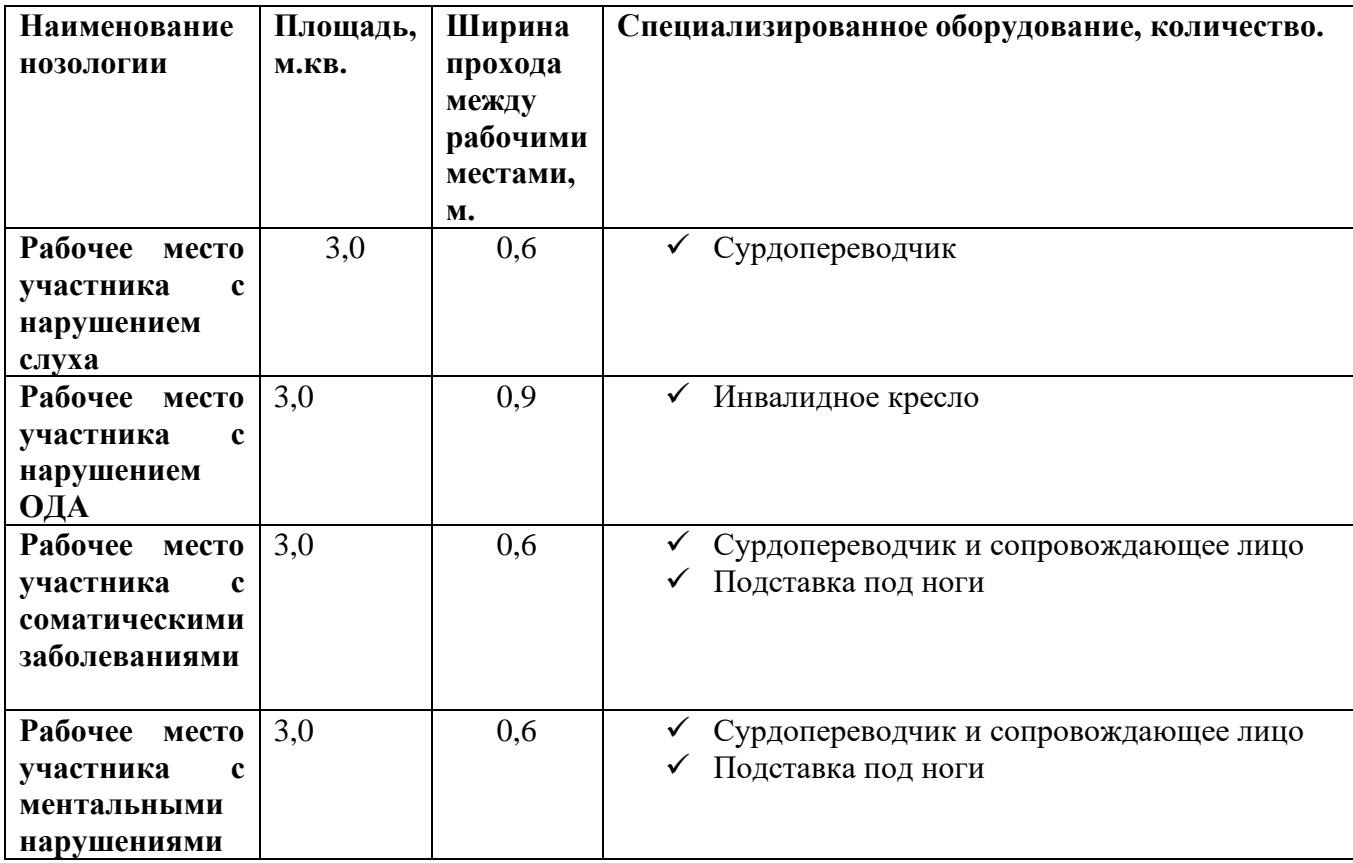

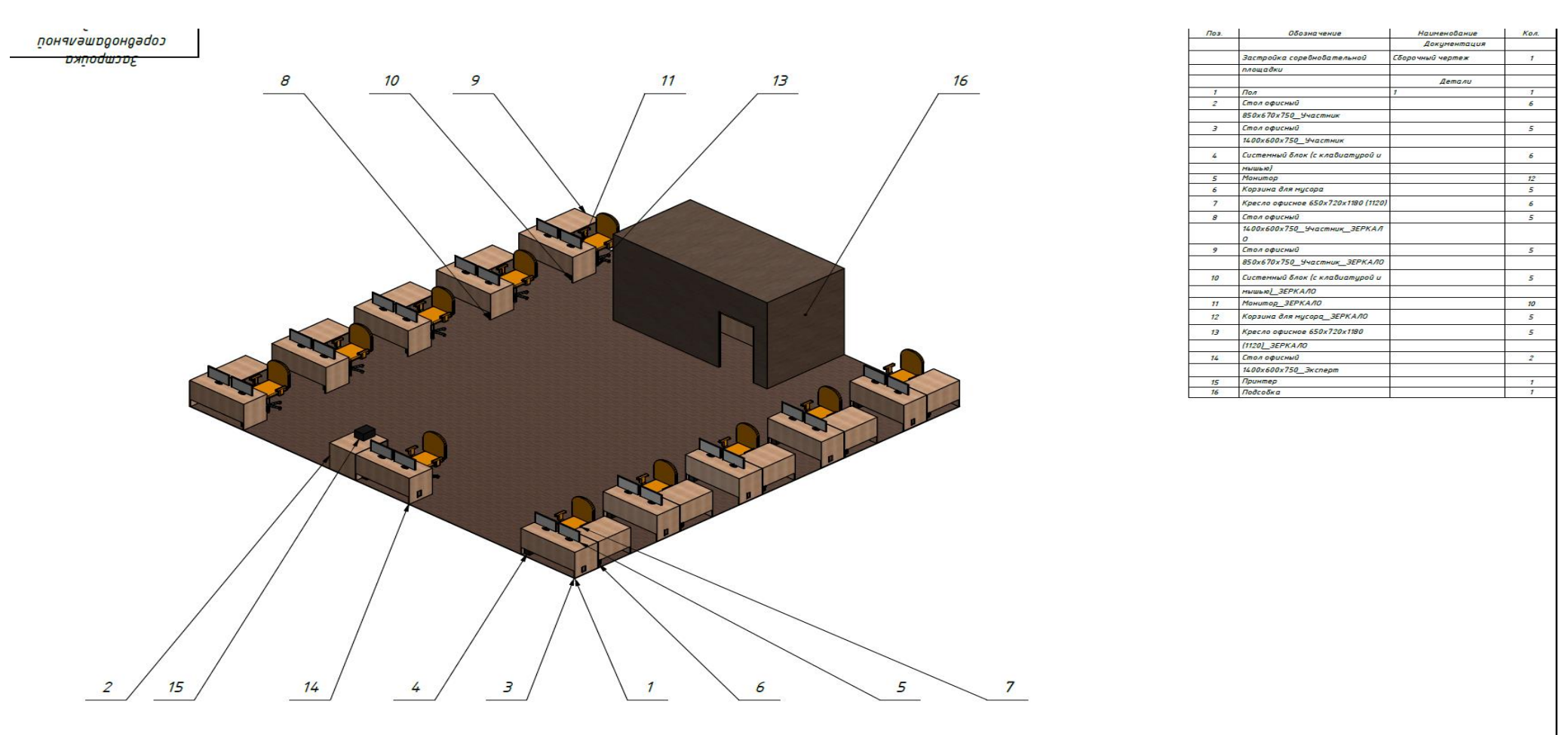

### **5. Схема застройки соревновательной площадки.**

Площадь конкурсной площадки должна составлять не менее 100 м<sup>2</sup>, площадка должна обеспечиваться электросетью 220В с розетками не менее 40 шт, так же должна обеспечиваться проводной сетью Интернет, со скоростью не менее 10 Мбит/с. Рабочие места конкурсантов должны располагаться по периметру площадки, каждое рабочее место состоит из 2 столов, офисного кресла, 2 мониторов, ПК, клавиатуры и мышки. Рабочее место Главного эксперта состоит из 2 столов, офисного кресла, 2 мониторов, ПК, принтера, клавиатуры и мышки. Подсобное помещение на площадке, предназначено для хранения запасной техники и расходных материалов.

#### **6.Требования охраны труда и техники безопасности.**

1. Общие требования охраны труда

1.1. К самостоятельной работе с ПК допускаются участники после прохождения ими инструктажа на рабочем месте, обучения безопасным методам работ и проверки знаний по охране труда, прошедшие медицинское освидетельствование на предмет установления противопоказаний к работе с компьютером.

1.2. При работе с ПК рекомендуется организация перерывов на 10 минут через каждые 50 минут работы. Время на перерывы уже учтено в общем времени задания, и дополнительное время участникам не предоставляется.

1.3. Запрещается находиться возле ПК в верхней одежде, принимать пищу и курить, употреблять вовремя работы алкогольные напитки, а также быть в состоянии алкогольного, наркотического или другого опьянения.

1.4. Участник соревнования должен знать месторасположение первичных средств пожаротушения и уметь ими пользоваться.

1.5. О каждом несчастном случае пострадавший или очевидец несчастного случая немедленно должен известить ближайшего эксперта.

1.6. Участник соревнования должен знать местонахождение медицинской аптечки, правильно пользоваться медикаментами; знать инструкцию по оказанию первой медицинской помощи пострадавшим и уметь оказать медицинскую помощь. При необходимости вызвать скорую медицинскую помощь или доставить в медицинское учреждение.

1.7. При работе с ПК участники соревнования должны соблюдать правила личной гигиены.

1.8. Работа на конкурсной площадке разрешается исключительно в присутствии эксперта. Запрещается присутствие на конкурсной площадке посторонних лиц.

1.9. По всем вопросам, связанным с работой компьютера, следует обращаться к руководителю.

1.10. За невыполнение данной инструкции виновные привлекаются к ответственности согласно правилам внутреннего распорядка или взысканиям, определенным Кодексом законов о труде Российской Федерации.

2. Требования охраны труда перед началом работы

2.1. Перед включением используемого на рабочем месте оборудования участник соревнования обязан:

2.1.1. Осмотреть и привести в порядок рабочее место, убрать все посторонние предметы, которые могут отвлекать внимание и затруднять работу.

2.1.2. Проверить правильность установки стола, стула, подставки под ноги, угол наклона экрана монитора, положения клавиатуры в целях исключения неудобных поз и длительных напряжений тела. Особо обратить внимание на то, что дисплей должен находиться на расстоянии не менее 50 см от глаз (оптимально 60-70 см).

2.1.3. Проверить правильность расположения оборудования.

2.1.4. Кабели электропитания, удлинители, сетевые фильтры должны находиться с тыльной стороны рабочего места.

2.1.5. Убедиться в отсутствии засветок, отражений и бликов на экране монитора.

2.1.6. Убедиться в том, что на устройствах ПК (системный блок, монитор, клавиатура) не располагаются сосуды с жидкостями, сыпучими материалами (чай, кофе, сок, вода и пр.).

2.1.7. Включить электропитание в последовательности, установленной инструкцией по эксплуатации на оборудование; убедиться в правильном выполнении процедуры загрузки оборудования, правильных настройках.

2.2. При выявлении неполадок сообщить об этом эксперту и до их устранения к работе не приступать.

3. Требования охраны труда во время работы

3.1. В течение всего времени работы со средствами компьютерной и оргтехники участник соревнования обязан:

- содержать в порядке и чистоте рабочее место;

- следить за тем, чтобы вентиляционные отверстия устройств ничем не были закрыты;

- выполнять требования инструкции по эксплуатации оборудования;

- соблюдать, установленные расписанием, трудовым распорядком регламентированные перерывы в работе, выполнять рекомендованные физические упражнения.

3.2. Участнику соревнований запрещается во время работы:

- отключать и подключать интерфейсные кабели периферийных устройств;

- класть на устройства средств компьютерной и оргтехники бумаги, папки и прочие посторонние предметы;

- прикасаться к задней панели системного блока (процессора) при включенном питании;

- отключать электропитание во время выполнения программы, процесса;

- допускать попадание влаги, грязи, сыпучих веществ на устройства средств компьютерной и оргтехники;

- производить самостоятельно вскрытие и ремонт оборудования;

- производить самостоятельно вскрытие и заправку картриджей принтеров или копиров;

- работать со снятыми кожухами устройств компьютерной и оргтехники;

- располагаться при работе на расстоянии менее 50 см от экрана монитора.

3.3. При работе с текстами на бумаге, листы надо располагать как можно ближе к экрану, чтобы избежать частых движений головой и глазами при переводе взгляда.

3.4. Рабочие столы следует размещать таким образом, чтобы видео дисплейные терминалы были ориентированы боковой стороной к световым проемам, чтобы естественный свет падал преимущественно слева.

3.5. Освещение не должно создавать бликов на поверхности экрана.

3.6. Продолжительность работы на ПК без регламентированных перерывов не должна превышать 1-го часа. Во время регламентированного перерыва с целью снижения нервно-эмоционального напряжения, утомления зрительного аппарата, необходимо выполнять комплексы физических упражнений.

4. Требования охраны труда в аварийных ситуациях

4.1. Обо всех неисправностях в работе оборудования и аварийных ситуациях сообщать непосредственно эксперту.

4.2. При обнаружении обрыва проводов питания или нарушения целостности их изоляции, неисправности заземленияи других повреждений электрооборудования, появления запаха гари, посторонних звуков в работе оборудования и тестовых сигналов, немедленно прекратить работу и отключить питание.

4.3. При поражении пользователя электрическим током принять меры по его освобождению от действия тока путем отключения электропитания и до прибытия врача оказать потерпевшему первую медицинскую помощь.

4.4. В случае возгорания оборудования отключить питание, сообщить эксперту, позвонить в пожарную охрану, после чего приступить к тушению пожара имеющимися средствами.

5. Требования охраны труда по окончании работы

5.1. По окончании работы участник соревнования обязан соблюдать следующую последовательность отключения оборудования:

- произвести завершение всех выполняемых на ПК задач;

- отключить питание в последовательности, установленной инструкцией по эксплуатации данного оборудования.

- В любом случае следовать указаниям экспертов

5.2. Убрать со стола рабочие материалы и привести в порядок рабочее место.

5.3. Обо всех замеченных неполадках сообщить эксперту.